# Modelling and verification with B Method with Event B

#### J. Christian Attiogbé

Nantes, November 2018

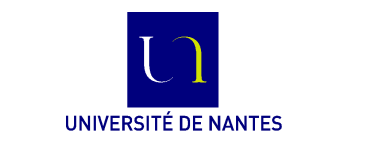

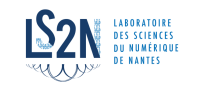

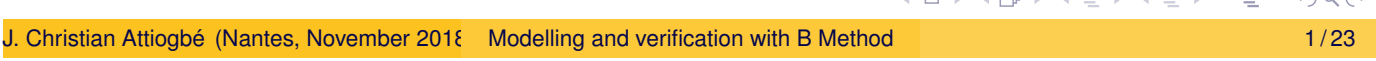

Plan

**Outline** 

<span id="page-0-0"></span>1 A First Example: GCD

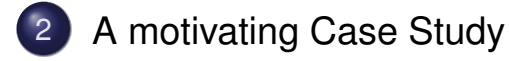

A First Example: GCD

# The GCD Example

Formal development

mathematical model → programming model

Illustration: From an abstract machine to its refinement into code.

 $gcd(x,y)$  is d | x mod d = 0  $\land$  y mod d = 0 ∧ ∀ other divisors dx d > dx ∧ ∀ other divisors dy d > dy

Refinement = Development method = design

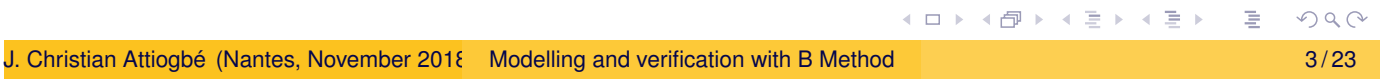

A First Example: GCD

Constructing the GCD: abstract machine

<span id="page-1-0"></span>MACHINE

\npgcd1 /\* the GCD of two naturals \*/

\n/\* 
$$
gcd(x, y)
$$
 is  $d | x \mod d = 0 \land y \mod d = 0$ 

\n/\*  $\forall$  other divisors  $dx$   $d > dx$ 

\n/\*  $\forall$  other divisors  $dy$   $d > dy$  \*/

\nOPERATIONS

\ntr <--  $pgcd(xx, yy) =$  /\*  $OUTPUT : rr ;  $INVUT xx, yy \nmid$$ 

\n...

\nEND

**≮ロ ▶ ⊀ 御 ▶ ⊀ 君 ▶ ⊀ 君 ▶** 

#### A First Example: GCD

## Constructing the GCD: abstract machine

```
OPERATIONS
rr \leftarrow pgcd(xx,yy) = /* specification of gcd */
PRE
     xx : INT & xx \ge 1 & xx \le MAXINT
& yy : INT & yy >= 1 & yy < MAXINT
THEN
     ANY dd WHERE
     dd : INT
     & (xx - (xx/dd)*dd) = 0 /* d is a divisor of x */
     & (yy - (yy/dd)*dd) = \theta /* d is a divisor of y */
          /* and the other common divisors are < d * /& !dx. ((dx : INT & dx < MAXINT
          & (xx - (xx/dx)*dx) = 0 & (yy - (yy/dx)*dx) = 0 \Rightarrow dx < dd)
     THEN rr := ddEND
END
```
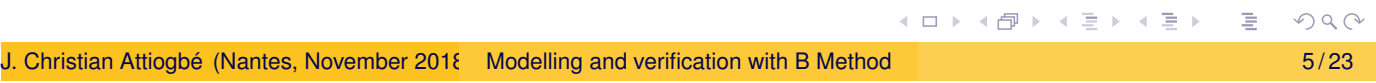

A First Example: GCD

## Constructing the GCD: refinement

```
REFINEMENT /* refinement of ...*/
    pqcd1_R1REFINES pgcd1 /* the former machine */
OPERATIONS
rr \langle -\rangle pgcd (xx, yy) = \angle^* the interface is not changed \angle^*BEGIN
         ... Body of the refined operation
    END
END
```
イロトイ団トイ君トイ君ト。

#### A First Example: GCD

## Constructing the GCD: refinement

```
rr \langle -\rangle pgcd (xx, yy) = /* the refined operation */
            VAR cd, rx, ry, cr IN
                  cd := 1; WHILE ( cd < xx & cd < yy) DO
                       ; rx := xx - (xx/cd)*cd; ry := yy - (yy/cd)*cdIF (rx = 0 & ry = 0)THEN /* cd divids x and y; possible GCD */
                            cr := cd /* possible rr */END
                       ; cd := cd + 1 ; /* searching a greater one */INVARIANT
                       xx : INT & yy : INT & rx : INT & rx < MAXINT
                       & ry : INT & ry < MAXINT & cd < MAXINT
                       & \text{xx} = \text{cr}^*(\text{xx/cr}) + \text{rx} \& \text{yy} = \text{cr}^*(\text{y/cr}) + \text{ry}VARIANT
                       xx - cdEND ; rr := cr
            END
                                                        ④ ロト ④ → ④ ミト ④ ミト
                                                                                 RJ. Christian Attiogbé (Nantes, November 2018) Modelling and verification with B Method 7/23
```
A motivating Case Study

### <span id="page-3-0"></span>Case study: inter-process interactions manag. system

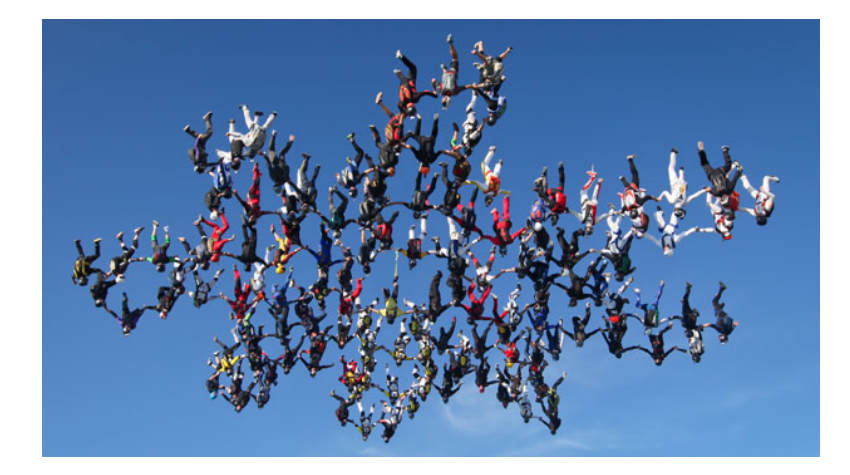

Figure: Interaction between processus

- Read the requirements document
- Analysis of the requirements document
- Modelling of the system
- Development of the system

イロト (伊) (モ) (モ)

## Modelling the data

#### Given the sets SUBSCRIBER, CONNECTION

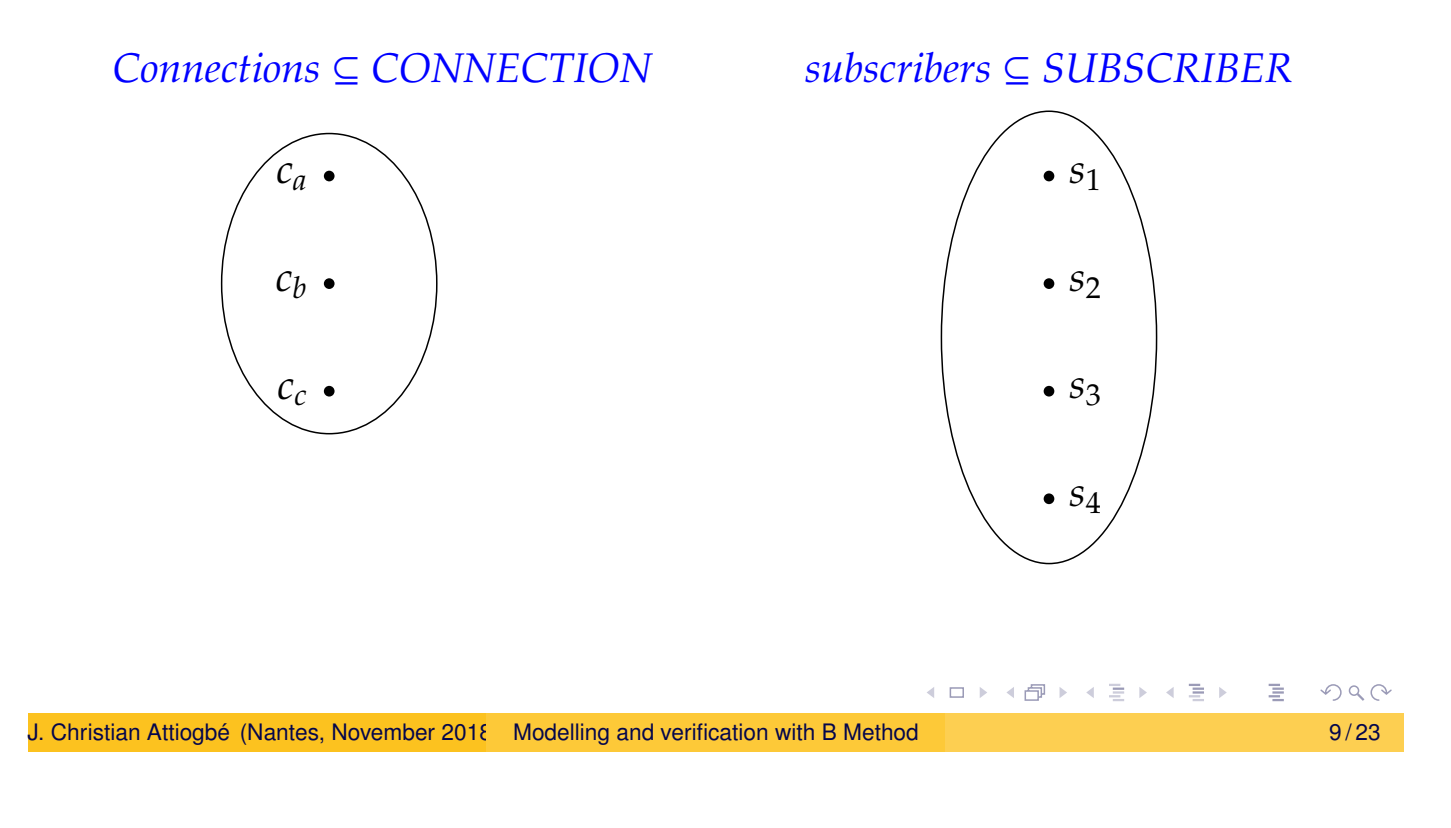

A motivating Case Study

## Modelling the state space

<span id="page-4-0"></span>Req | Each connection has one caller, which has only one connection

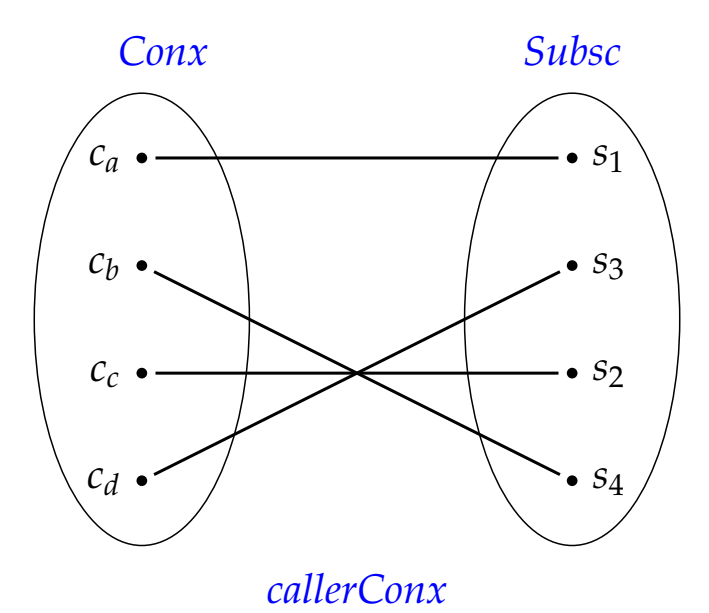

We need a total injective function to specify that.

## Modelling

Each element in the domain of *callerConx* has one image:

*callerConx* : *Conx* → *Subsc*

 $(c_a, s_1)$  ∈ *callerConx* ;  $(c_b, s_4)$  ∈ *callerConx*; ···

 $calC}$ *caller*Con $x(c_b) = s_4$  callerCon $x(c_a) = s_1$ 

the reverse is defined  $calerConv^{-1}(s_4) = c_b$ 

☛ the function is not defined for values not in its domain

 $callerConv(c_8) = ???$ 

Before applying a function, check if the arg is in its domains  $PQQ$ 

J. Christian Attiogbé (Nantes, November 2018) Modelling and verification with B Method 11 / 23

A motivating Case Study

### Modelling the state space

<span id="page-5-0"></span>Req | Each connection involves one/several subscribers (called)

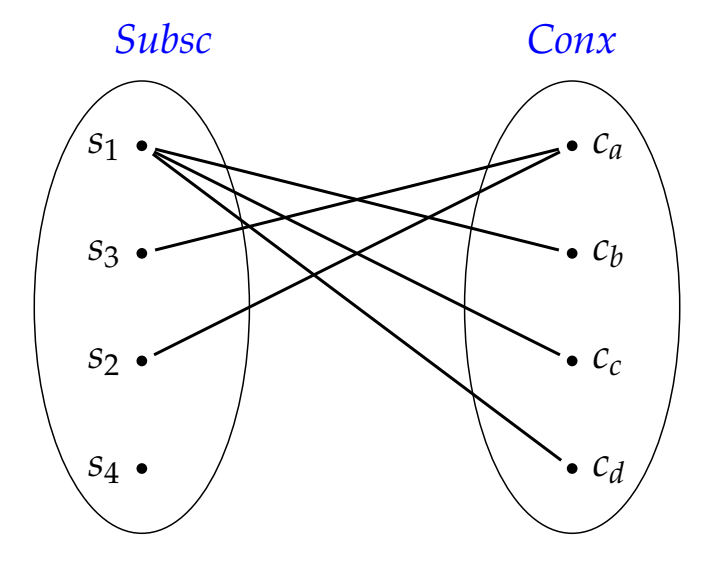

*calledConx*

We need a partial surjective function to specify,  $\Box$  $2Q$ 

## Modelling the state space

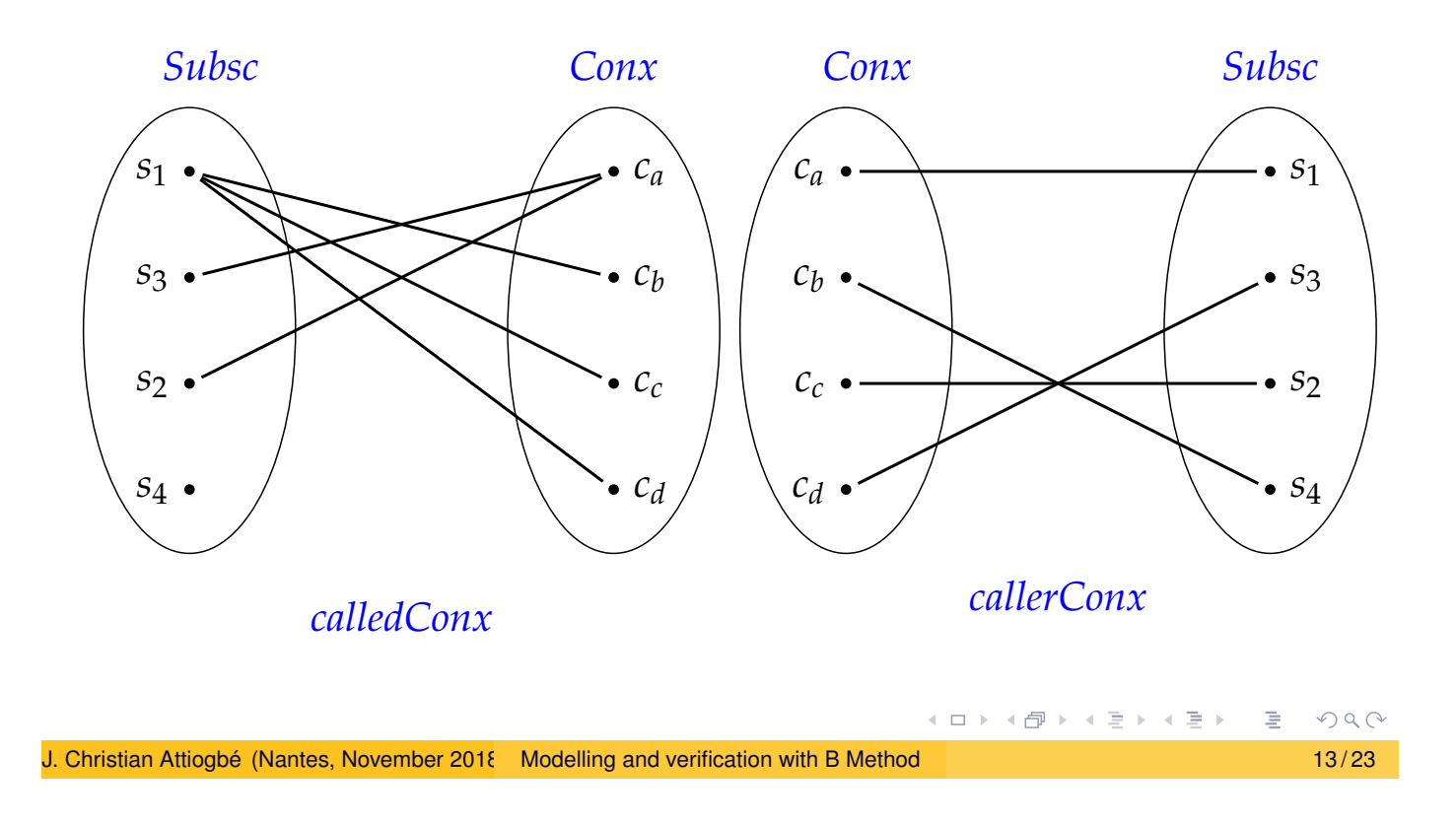

A motivating Case Study

## Modelling the state space

<span id="page-6-0"></span>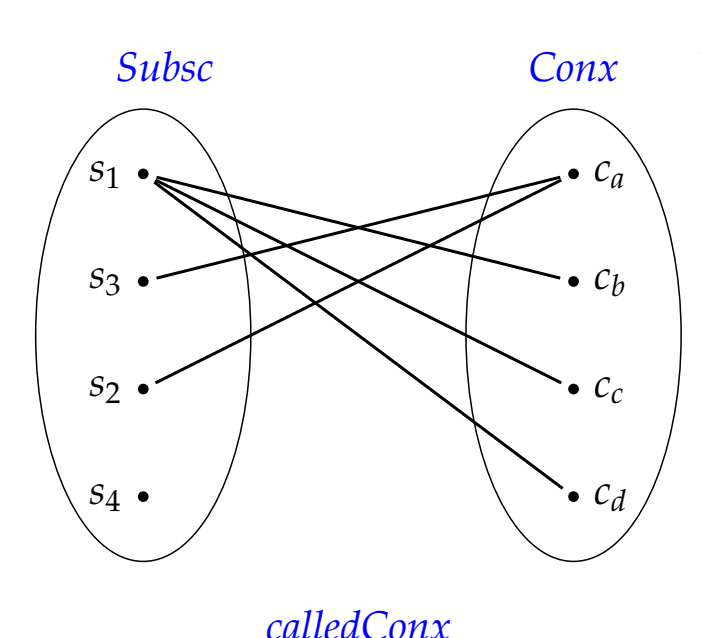

The called subscribers in a connection:

*calledConx* ∈ *Subsc* ↔ *Conx*

But, **every connection should have callee**

ran(*calledConx*) = *conx*

How to get the called:

 $called Conv^{-1}[\{c_a\}] = \{s_3, s_2\}$ 

if  $c_a \in Conv$ 

**K ロ ▶ K 御 ▶ K 君 ▶ K 君 ▶** 

A motivating Case Study

# Modelling: analysis of the evolution of the system

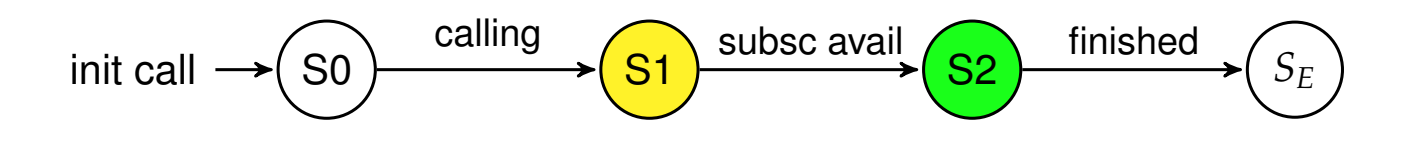

- In each state, we have a set of connections/subscribers.
- At the beginning, a connection is created by a subscriber.
- Then the connection becomes asked (ie waiting for resources = involved subscribers)
- Then the connections move from asked to ongoing when the subscribers are availalabe.

From the set modeling point of view, we use subset relations.

<span id="page-7-0"></span>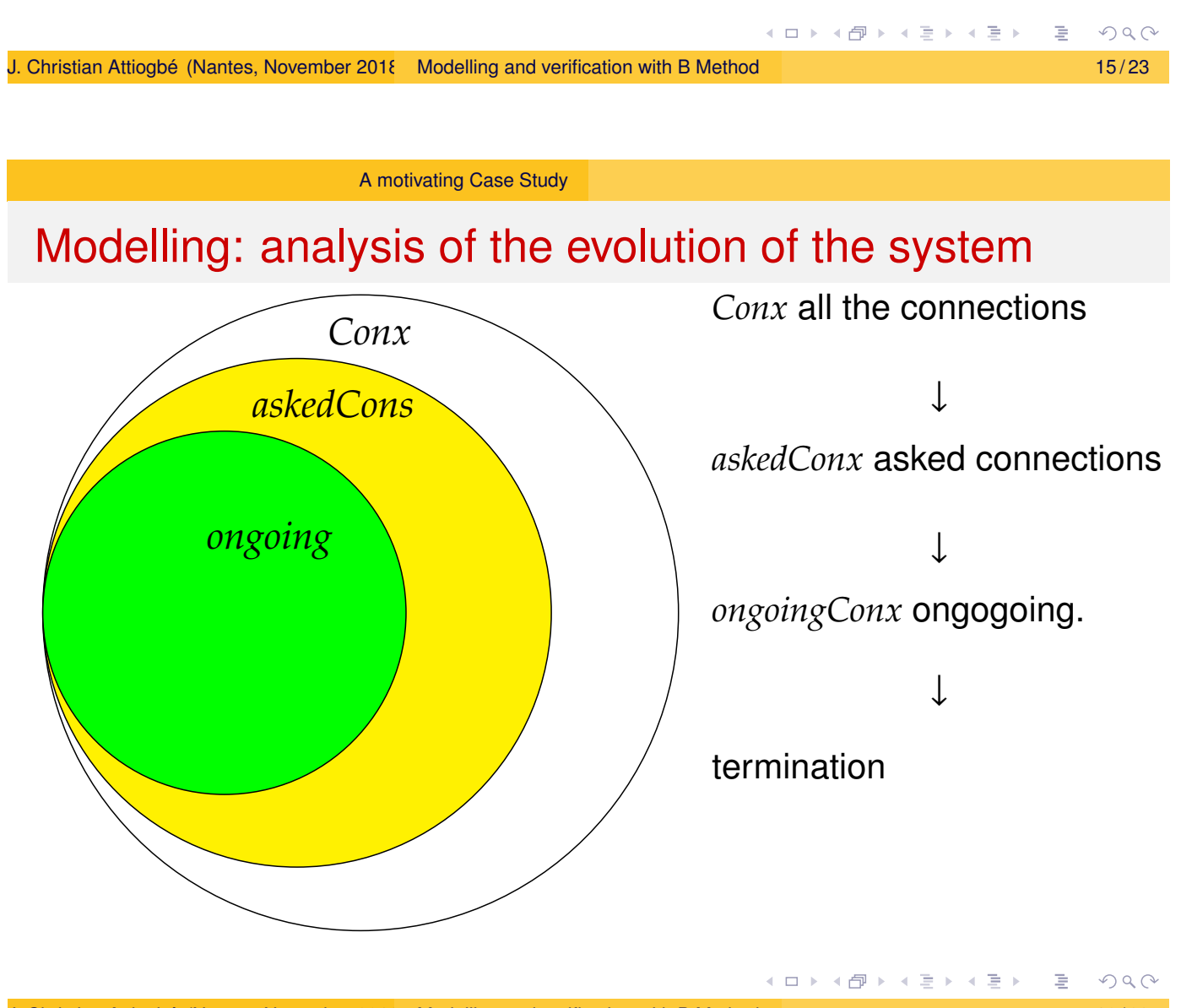

# Modelling the system properties

REQ. A subscriber should not be involved in more than one ongoing connection.

The subscribers called/involved in a connection *ce*:

*calledConx*−<sup>1</sup> (*ce*)

The subscribers involved in a set of connection *startedConx*:

*calledConx*−<sup>1</sup> [*startedConx*]

Hence, if we have some connections in *ongoingConx* then

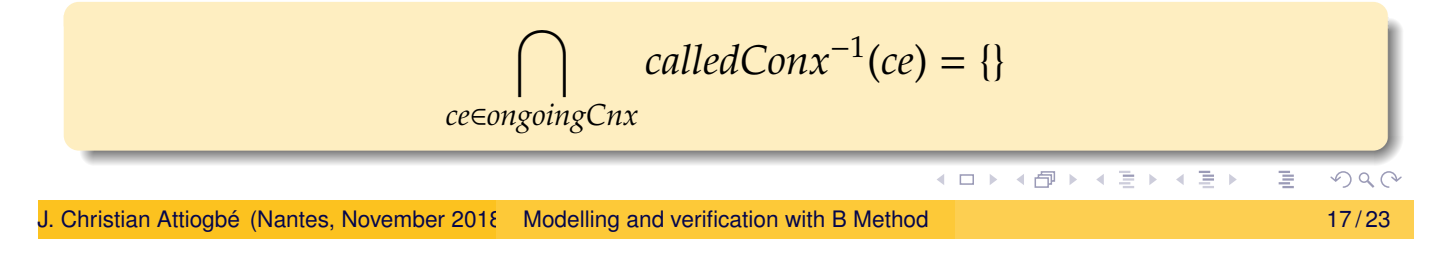

A motivating Case Study

Modelling the system properties

<span id="page-8-0"></span>Safety | The ongoing connections do not share called subscribers

The subscribers called in a connection is : *calledConx*−<sup>1</sup> (*ce*)

Hence, if we have some connections in *ongoingConx* then

 $\langle \text{ongoingConv} \rangle = \{\}$ )  $\Rightarrow$  (

 $called Conv^{-1}(ce) = \{\}$ 

 $4$  ロ }  $4$   $\overline{r}$  }  $4$   $\overline{z}$  }  $4$   $\overline{z}$  }

*ce*∈*ongoingCnx*

 $\bigcap$ 

# Modelling the system properties

REQ. A connection cannot be in the waiting state, if any of its called are not involved in an already ongoing connection.

*waitingConx* = *askedConx* − *ongoingConx*

Safety  $\vert$  active subscribers set contains some of the waiting subscribers

*calledConx*−<sup>1</sup> [*startedConx*]∩(*calledConx*−<sup>1</sup> [*askedConx*−*ongoingConx*]) , {}

☞ Consequence: an asked connection is moved to ongoing if only all of its called subscribers are available (not involved in other ongoing connections): a guard of an event.

```
J. Christian Attiogbé (Nantes, November 2018) Modelling and verification with B Method 19 / 23
```
イロト (伊) (毛) (毛)

**K ロ ▶ K 御 ▶ K 君 ▶ K 君 ▶** .

A motivating Case Study

Structuring in Event B (with AtelierB 4.2)

**SYSTEM** 

ConnectMgr

**SETS** 

```
CONNECTION ; SUBSCRIBER /* the needed sets */
ABSTRACT VARIABLES
```
...

INVARIANT

... /\* properties of variables \*/  $*$  ---- The properties of the system ------ $*/$ /\* Safety SAF1, SAF2, ... \*/

#### INITIALISATION

...

END

 $PQQ$ 

## Structuring in Event B

```
. . .(continued)
  EVENTS
    newSubscriber = \ldots /* add a new subscriber ns */
        ; initiateConnection = ...
    \frac{1}{x} the initiation of a connection by sa, which calls some ss*/
      res \leftarrow participantsConx = ...
    /* to get the participants(called) to a connection: caller
  + called */
      startConnection = \ldots /* start one of the waiting connection,
    which does not have a subscriber already involved elsewhere
  */
  ; endConnection = \ldots /* end one of the ongoing connections
  */
  END
                                                K ロ ト K 部 ト K ミ ト K ミ ト
                                                                    PQQJ. Christian Attiogbé (Nantes, November 2018) Modelling and verification with B Method 21 / 23 / 23 / 23 / 23
```
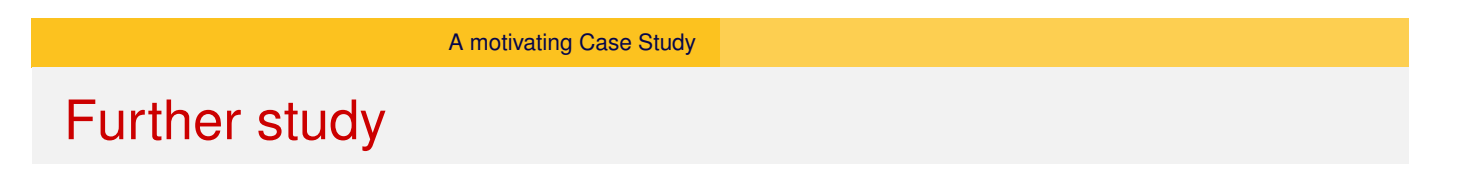

- <span id="page-10-0"></span>**• St[udy of liven](#page-3-0)ess properties using ProB**
- **•** Simulation of the system
- Refinement into code
- $\bullet$   $\cdots$

◀ ロ ▶ ◀ 倒 ▶ ◀ 듣 ▶ ◀ 듣 ▶

# **Conclusion**

We have seen

- a simple example of algorithmic development (GCD)
- a more complex example of analysis and modelling with Event B

This gives a quick overview of the B method.

We will then focus on the study and the practice of B.

<span id="page-11-0"></span>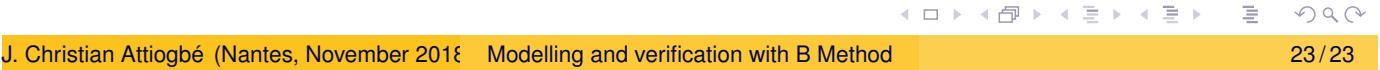